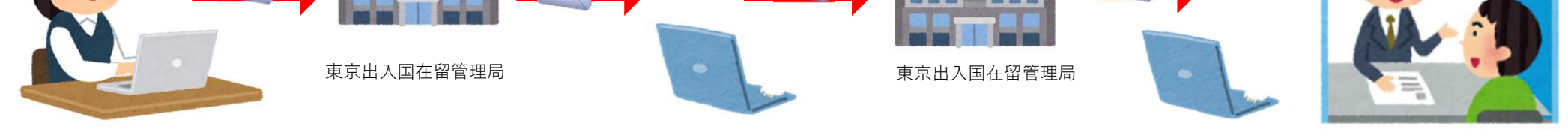

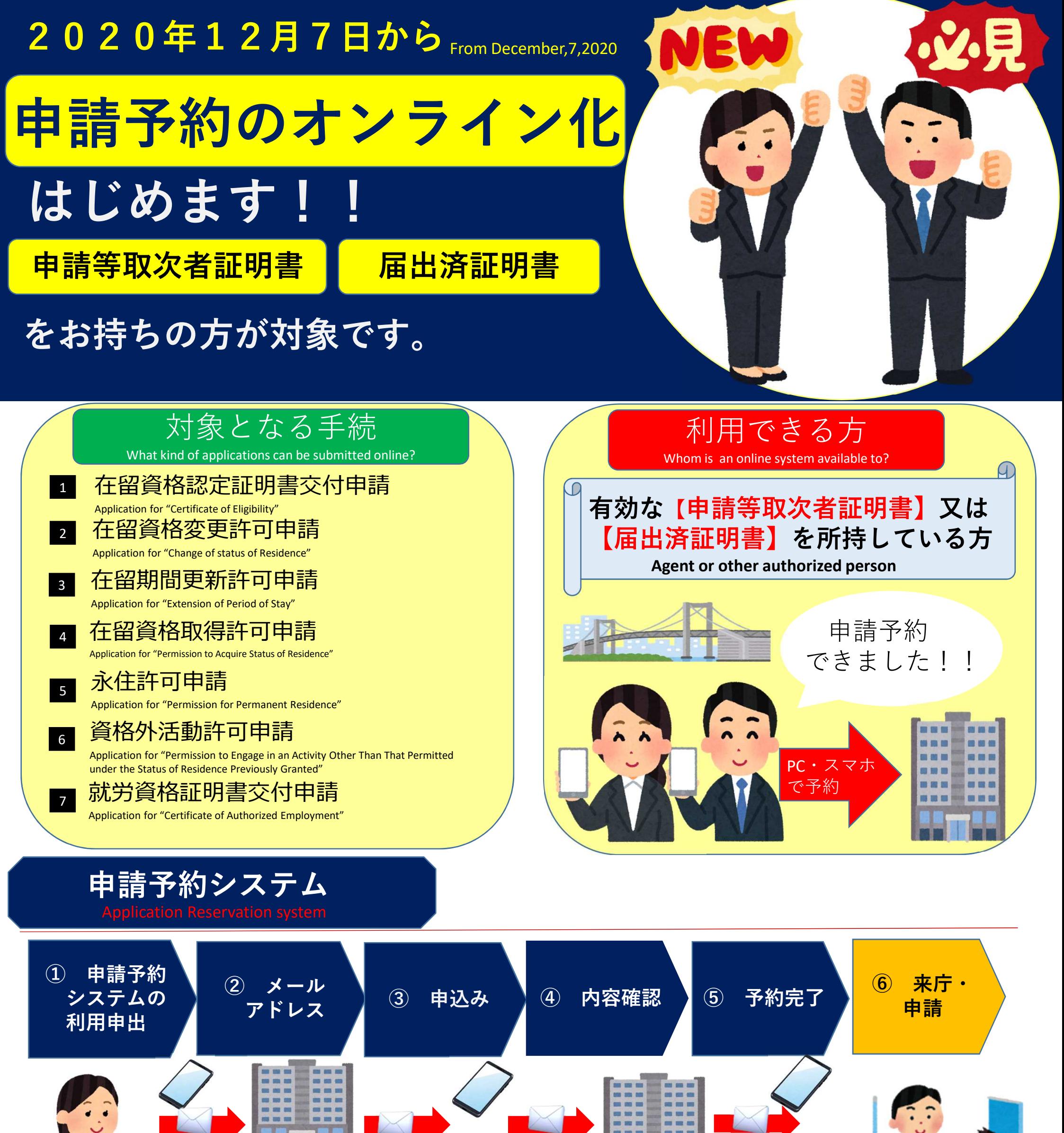

# 東京出入国在留管理局

Tokyo Regional Immigration Services Bureau

制度に関する詳細については,出入国在留管理庁 のホームページを確認してください。

http://www.moj.go.jp/isa/about/region/tokyo/index.html

https://www.tokyoimmi-yoyaku.moj.go.jp/

※ 本制度は,東京出入国在留管理局における措置であり, 他の地方出入国在留管理官署において利用できるものではありません。

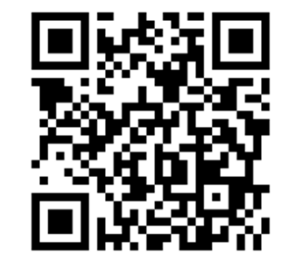

※ 令和2年12月7日(月)の午前9時から予約の入力が可能です。 なお,サイトの混雑状況により,アクセスできない場合があります。

## **申請予約システムの利用開始について**

- 在留資格認定証明書交付申請
- 在留資格変更許可申請
- 在留期間更新許可申請
- 在留資格取得許可申請
- 永住許可申請
- 資格外活動許可申請
- 就労資格証明書交付申請
- > 申請内容により, 本システムの利用対象とはならない申請があります (ウェブサイト上で案内) 。

## 2 対象となる手続き

## 3 利用者の範囲

申請等取次者証明書を所持する者

申請等取次者として承認を受けた企業,登録支援機関,公益法人及び学校職員

### 届出済証明書を所持する者

届出済み弁護士及び行政書士

## 4 予約の入力

カレンダーに表示された5開庁日の中から申請日の選択が可能です。

申請日の前日の午前11時59分まで予約の入力が可能です。 ▶ 申請予約が可能な時間帯は30分単位で区切ることとし,予約可能な午前9 時から午後3時半までの任意の30分間を選択することが可能です(本システム において区切られた30分を「1枠」とします。)。 ◆ 1人の取次者は,1枠あたり20件までの予約が可能です。 ◆ 1人の取次者は,予約可能な5開庁日のうち3枠までの予約が可能です。 ◆ キャンセルは、申請予約日の前々日の午後6時まで可能です(一部をキャンセ ルすることはできません。)。

東京出入国在留管理局では,令和2年12月7日(月)午前9時から申請 予約システムの利用を開始します (12月14日 (月)の申請から予約入力が可 能です。)。

## 1 利用開始日

## 5 申請予約専用カウンターの開設

#### ◆ 東京出入国在留管理局4階Fカウンターを専用カウンターとして開設します。

### ◆予約システムを利用しない申請等取次者は、2階Bカウンターにおいて、本人申 請の来庁者と同様に受付を行います。

※ **12月15日(火)午前9時に3枠目の予約を入力する場合(既に2 枠(12月10日(木)と 11日(金)に1枠ずつ)予約していると仮定)**

- ▶ 12月7日(月) 正午から12月14日(月)午前11時59分まで 予約入力が可能です。
- キャンセルの入力は12月13日(日)午後6時まで可能です。
- ▶ 例えば, 12月7日(月)に当該予約(12月15日(火)分)を行っ た場合,12月10日(木)までは予約可能な5開庁日の3枠を予約した 状態となるため、12月10日 (木)以降でないと新たな予約入力はできま せん。

**2020.12**

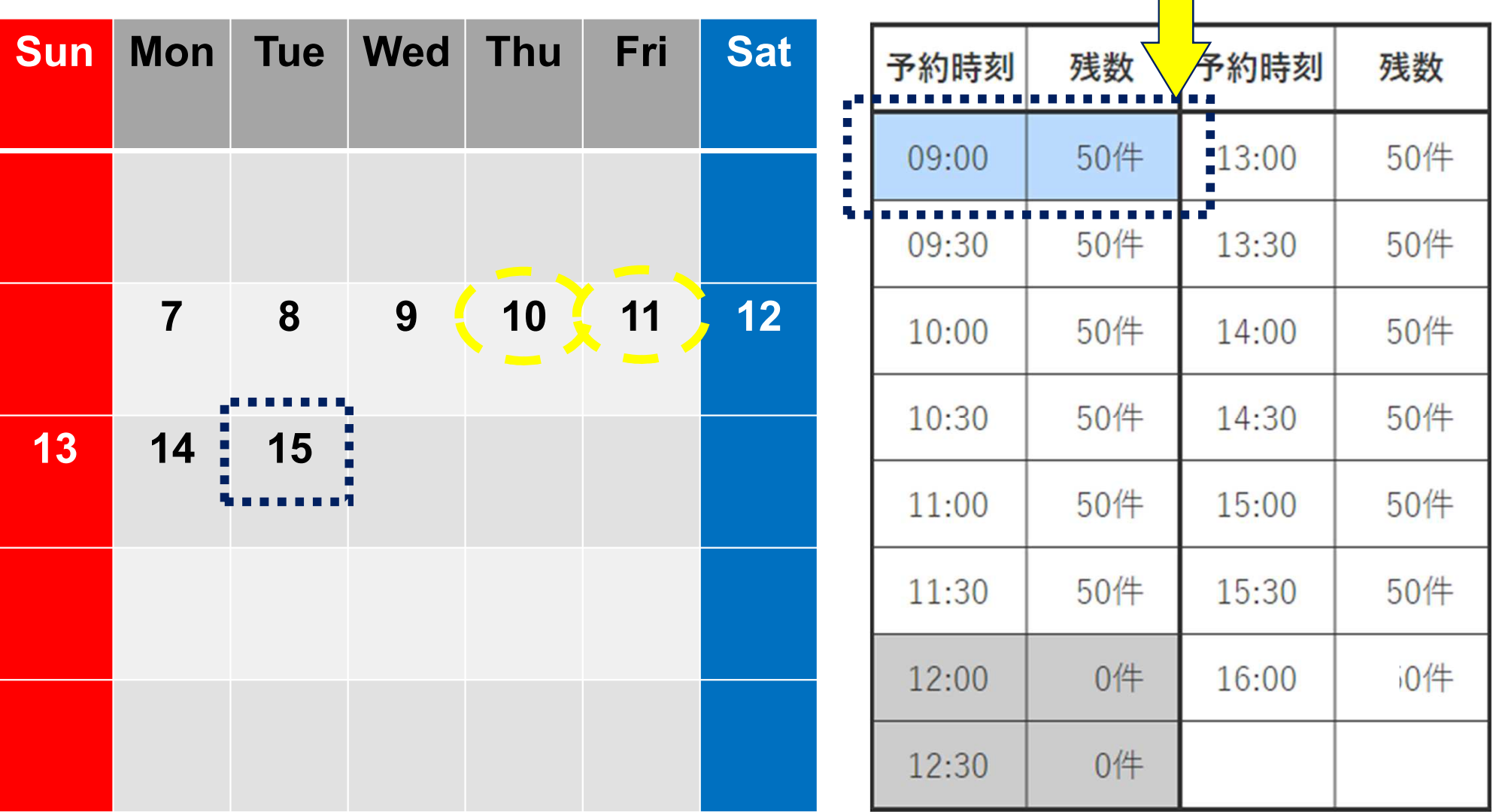

1枠(30分単位)